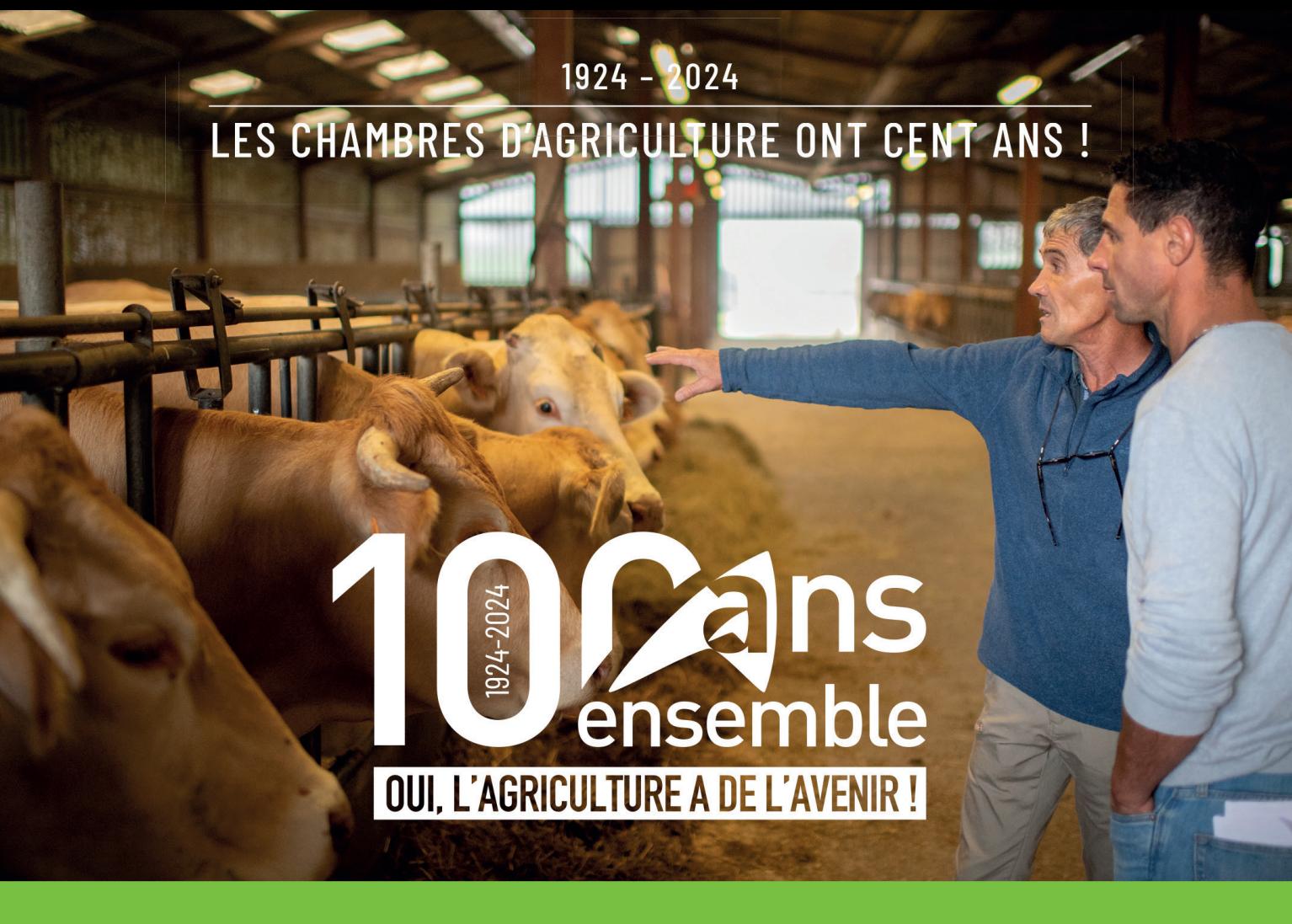

# 100 ANS AU SERVICE DE L'AGRICULTURE FRANÇAISE

# **EN DORDOGNE**

Mardi 26 mars 2024 Pôle interconsuaire à COULOUNIEIX-CHAMIERS

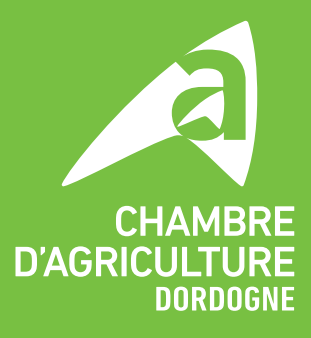

# **100 ans d'adaptation de la Chambre d'agriculture**

## **1924 / 1952 une période pendant laquelle la Chambre d'agriculture était seulement une assemblée de notables très engagés**

Depuis sa création en 1924 les élus de la Chambre d'agriculture n'ont eu de cesse de faire remonter la situation économique et sociale des paysans de Dordogne auprès des pouvoirs publics et d'œuvrer pour que celle ci soit améliorée. Dès 1927 ils affichaient des pistes d'action qui embrassaient l'ensemble des productions de l'époque, mais aussi la nécessité de formation des "travailleurs de la terre", y compris des femmes, l'assainissement des terres humides, les aspects liés à l'habitation, la santé et les équipements ruraux dont la distribution publique de l'eau, l'électricité, la voirie rurale en demandant l'intervention du Génie rural sur ces questions.

Les Présidents respectifs durant cette période : **Jean-Jules Cruveiller**, **Eugène Monjoint**, **Jean-René Royère**.

### **De 1952 à 1992**

### **Robert Jacquinet, premier directeur**

En 1952 les élus nomment Robert Jacquinet comme secrétaire administratif, en 1954 il devient directeur avec pour mission de constituer des services techniques et économiques pour accompagner la modernisation de l'agriculture.

En 1957 le besoin de disposer de personnel technique se fait sentir et un assistant technique, M. Charles Sauret, est recruté pour intervenir dans la Double.

La politique agricole commune est instituée en 1962.

Les Présidents élus pendant cette période : **Roger Monjoint, Camille Guionie-Chateau**, **Georges Trijoulet**.

La Chambre, initialement installée rue Sirey, est transférée dans un bâtiment moderne place Francheville en 1971.

### **Pierre Roux comme directeur dans une période foisonnante**

Sous l'impulsion du directeur Pierre Roux qui succède à Robert Jacquinet en 1972 et d'une équipe de professionnels, **René Magnanou** comme Président, puis **Dominique Mortemousque**, très attachés au développement d'actions collectives, la Chambre mène des **actions très volontaristes** : création d'une filière volailles grasses, mise en place de la coopérative d'habitat rural, structuration du service élevage en EDE, ASSELDOR et COPELDOR, création d'un service hydraulique drainage et irrigation (l'été 1976 a été le déclencheur) avec en parallèle la création de la Cuma périgourdine d'assainissement… Les Cumas se multiplient et se développent à grande vitesse. L'agri tourisme se structure avec Bienvenue à la ferme, des centres expérimentaux sont créés : à Coulaures sur la truffe et l'élevage ovin et à Douville sur la fraise qui est alors à son apogée.

Parallèlement les **OGAF** (Opérations groupées d'aménagement foncier) sont mises en place et la Chambre leur fournit les animateurs. Un grand nombre de salariés sont embauchés, pas tous payés par la Chambre mais managés par elle. Les exploitations de Dordogne souffrent encore de forts handicaps qu'il faut lever.

**L**'**agriculture était alors seulement une préoccupation du monde agricole**, toutes les structures départementales : DDA, Cnasea, Conseil général travaillant de concert (sans parler des structures de la famille agricole Safer, Crédit agricole, MSA, GROUPAMA).

**La fixation des prix agricoles** lors de marathons fait l'objet de grandes manifestations.

Les conseillers de secteur dans les antennes de la Chambre, repèrent des agriculteurs capables d'entraîner leurs collègues dans le développement agricole. **Des comités de développement** sont ainsi créés : les CRDA.

**Des plans de développement** sont réalisés en grand nombre ! Des PAM laitiers sont élaborés après l'instauration des quotas en 1984. Les formes sociétaires se développent. Le conseil juridique bat son plein ! En 1982 on se préoccupe des agriculteurs en difficulté via les **AED et des plans de redressement** proposés. **La forêt** est une préoccupation constante.

Pour accompagner cette intense activité, dès le début des années 80, la Chambre se dote rapidement de **moyens informatiques…** une véritable révolution.

**Le métier de conseiller se féminise** à partir de la fin des années 70.

Les élections de 1983 sont marquées par l'arrivée du "mouvement pour la défense d'une agriculture libre" qui obtient 7 élus.

**Sur le plan institutionnel c**'**est la décentralisation** : les Départements héritent de missions de l'Etat et les Régions se mettent en place en tant que collectivités territoriales. Le paysage en matière de relations politiques en est profondément bouleversé. La Chambre qui était depuis longtemps plutôt d'obédience gauche, change de cap sous la présidence de Dominique Mortemousque et le retour de la gauche aux commandes du Conseil départemental.

### **1992 : année charnière**

**La réforme de la PAC et la loi sur l**'**eau** marquent une rupture. Progressivement le monde agricole adopte une position défensive et la Chambre doit s'adapter à ces nouvelles contraintes.

### **Changement au niveau du gouvernement et des représentations syndicales**

Après que le gouvernement de François Mitterand ait reconnu la pluralité syndicale en 1987, la Confédération Paysanne est créée et constitue un premier concurrent pour les élections Chambre d'agriculture.

En 1994 une nouvelle organisation syndicale voit le jour, issue de la contestation de la PAC 92 : la Coordination Rurale.

Changement au niveau des instances de la Chambre d'agriculture : Dominique Mortemousque, président de 1989 à 1997, puis **Bernard Laval** de 1997 à 2005 et **Philippe Castanet** comme **directeur en 1999.** 

**Les aménités négatives de l**'**agriculture sont mises en avant par les associations de protection de la nature** qui montent au créneau pour dénoncer notamment les nuisances de l'agriculture des élevages intensifs et la PAC est assortie de mesures environnementales.

**La Charte Vallée Dordogne** est élaborée à grand renfort de publicité dans le cadre d'EPIDOR et liste des mesures pour restreindre l'activité agricole qui bien qu'elles n'aient pas force de loi sont utilisées par les Associations.

La loi sur l'eau impose des **zones vulnérables aux nitrates agricoles**. Le partenariat avec la DDA et la DDASS est toujours bien solide et permet de limiter les conséquences.

Une initiative sur l'utilisation des boues de station d'épuration en agriculture est prise via une charte portée par la Chambre. La mise aux normes des bâtiments d'élevage va constituer une activité lourde pour la Chambre.

Côté irrigation les forages sont contestés et un moratoire pris. **L**'**association des irrigants** se structure en 1992 pour défendre leurs intérêts.

**La Chambre tire parti des zonages de protection de la nature** préférant être acteur plutôt que de subir.

**L**'**agence de l**'**eau** devient un partenaire incontournable. Mais les **DREAL** deviennent difficiles à convaincre.

**La "crise de la vache folle"** marque une crise de confiance entre agriculteurs et consommateurs.

La Chambre, comme l'ensemble du réseau des Chambres, n'a pas encore adopté de stratégie de communication positive.

La part de financement de la Chambre via le Conseil Général, principal financeur, ne va plus de soi et doit être négociée pour répondre à ses attentes.

La Chambre s'oriente vers des **productions de qualité** en obtenant des IGP (Indication géographique protégée), des Labels Rouges et des AOC.

Les **CTE** voulus par le ministre de l'Agriculture sont l'occasion de développer de nombreux projets pilotés par la Chambre ce qui occasionne des recrutements (l'effectif montera jusqu'à 140 salariés). Ils se veulent l'outil d'une inflexion de la politique agricole exprimant, en réponse aux nouvelles attentes de la société, la promotion de la **multifonctionnalité de l**'**agriculture et du développement durable**. Le discours change sur ce qu'est l'agriculture. On va gratifier les aménités positives. L'objectif voulu par le Bureau de la Chambre c'est d'en bénéficier au maximum.

La Chambre est précurseur en matière **d**'**outils de suivi de la météo** avec la station de Douville puis des stations un peu partout dans le département.

**La Chambre Economique** regroupant les 3 Chambres consulaires est créée en 1992.

**La tempête de 99** est l'occasion d'une formidable mobilisation des services sur le terrain.

**A partir des années 2000 les attentes de la société vis-à-vis de l**'**agriculture évoluent, la Chambre s'y adapte !!!** Les Chambres sont certes sous la tutelle du Ministère de l'Agriculture, mais aussi de celui de l'environnement.

En 2001, face à cette évolution rapide des contextes et de leurs conséquences pour l'agriculture dans toutes ses composantes, le président Bernard Laval propose de développer une nouvelle forme d'appui aux responsables professionnels en mettant en place des ateliers de **Réflexion Prospective pour les filières** (Lait, Fraise, Foie Gras, Volailles à rôtir, Bovins viande, Vins, Ovins, ….) et **Démarche Stratégique pour les structures ou les exploitations agricoles** (Asso Foie Gras du Périgord, ASSELDOR, …).

### **Josette Marrant devient directrice en 2004.**

Les sources de financement sont difficiles à maintenir et **un plan de licenciement** est décidé et mis en œuvre en 2006.

Les élections de 2007 semblent disputées ; la Confédération Paysanne ne se trouvant plus en phase avec les attentes sociétales, mais ce sont les agriculteurs qui votent et la FDSEA l'emporte avec plus de 41 % des voix et 26 % pour la Confédération Paysanne. Une nouvelle liste Mouvement Paysan, conduite par Éric Chassagne, ancien président de la FDSEA, battu par Benoît Fayol à la tête du syndicat, était également présente et se place au 3ème rang. **Jean-Pierre Raynaud** est élu Président.

En 2008 **la fusion DDE DDA** suscite de nouveaux interlocuteurs.

La Chambre se dote **d**'**un service de communication** et de promotion des produits pour toucher le grand public. Une pièce de théâtre est commandée à Jean-Pierre Dupin et des forums ouverts se tiennent dans des exploitations.

**Une marque "Saveurs du Périgord"** est créée pour accompagner les producteurs dans la vente en GMS et une **SCIC "Mangeons 24"** est mise en place en 2011 pour fournir des produits bio et locaux dans la restauration collective. Mais les collectivités n'étaient pas prêtes et la SCIC a dû mettre la clé sous la porte en 2017 malgré le soutien financier dont elle avait bénéficié. Pour les enfants, dans les écoles se met en place une action de sensibilisation à la saisonnalité des produits, à la protection de l'environnement, à la présence des animaux de la ferme et l'utilité de la forêt.

Le service de formation s'est professionnalisé.

**L**'**environnement devient un service à part entière, couplé aux territoires et un cabinet d'études urbanisme est mis en place pour élaborer les documents d**'**urbanisme jusqu**'**en 2019.** 

Le service hydraulique se renforce et effectue **l**'**appui administratif aux structures collectives d**'**irrigation.** 

Un projet interconsulaire reposant sur un bâtiment commun aux 3 Chambres et des actions communes est engagé et aboutit au **Pôle interconsulaire à Cré@ValléeNord en 2010.**

## **Les crises du lait et les crises sanitaires d**'**influenza aviaire s**'**enchaînent, les épisodes de gel, de grêle et les sécheresses aussi, témoignant du changement climatique.**

La PAC se complexifie et un service d'appui aux déclarations est mis en place.

Les élections de 2013 reconduisent la FDSEA à la tête de la Chambre avec un nouveau Président **Jean-Philippe Granger**. La deuxième force d'opposition n'est plus la Confédération Paysanne, mais Mouvement Paysan Coordination Rurale.

**Les appels à projet européens ou Casdar** sont l'occasion d'obtenir des crédits de financement pour mener des études et des expérimentations qui vont dans le sens de l'évolution souhaitée de l'agriculture par l'Europe ou le Ministère. La Chambre en décroche un certain nombre. A signaler notamment ceux sur la "petite méthanisation rurale" Méth@Plus et sur le climat Adaptaclimat.

La concurrence avec l'antenne locale du **Cnasea** use les agents des deux côtés et donc la décision est prise d'intégrer une partie des personnels au sein de la Chambre.

La concurrence est rude avec Agrobio Périgord et la décision de la Chambre de s'engager sur le **bio** dès 2007 en partenariat avec Agrobio Périgord ne fait pas que des heureux. Finalement chaque structure mènera son action de son côté, même si de temps en temps, notamment sur la vigne, on se retrouve.

La Chambre crée **un groupe Agronomie** composé de conseillers toutes productions confondues (bio et conventionnel) pour bénéficier de l'échange de pratiques et aborder les problématiques agronomiques de façon globale (un groupe Innovation Recherche Développement avant l'heure !). Les groupes GIEE expérimentent de nouvelles pratiques et l'accompagnement de collectifs d'agriculteurs devient une spécificité de l'établissement. Chaque début d'année la publication annuelle de la revue Innov'a, qui recense toutes les innovations, est un moment attendu. L'établissement renforce également ses compétences en agronomie via une formation longue à AgroParisTech pour une partie des conseillers en agronomie !

Le Service Environnement et Territoire impulse le développement de la **méthanisation agricole et rurale** sur le département grâce au financement Casdar obtenu. Une méthanisation par et pour les agriculteurs qui donne naissance à une charte départementale. Ce même service s'entoure d'un conseil juridique pour sécuriser les demandes d'autorisation de construction de bâtiments d'élevage, victimes du syndrome "pas dans mon jardin" !

**Le plan écophyto** est mis en place avec des groupes de suivi et avec une intense activité de formation pour les certificats certiphyto.

**Côté forêt** les conseillers travaillent de concert avec ceux du CRPF de manière à couvrir tout le territoire.

Les cinq filières bénéficiant d'un signe d'origine et/ou qualité Périgord (Vin, Foie gras, Agneau, Fraise, Noix) se regroupent au sein de la Fédération Origine & Qualité Périgord pour développer une communication collective ambitieuse. D'autres les rejoignent (Marron, Volailles à rôtir) et une nouvelle filière se structure, celle du **cèpe**.

**Des partenariats sont recherchés avec les collectivités** : plans d'épandage, diagnostic préalable aux PAT, recensement des jachères…

Au niveau des ressources financières la TAFNB a été plafonnée en 2013 et 2014 puis a baissé de 2 % en 2015 ce qui contraint à baisser les charges notamment de personnel et ne pas remplacer tous les départs.

Budget de 9 millions d'euros en 2019 et une centaine de salariés. Les budgets sont présentés non plus par nature comptable mais selon les critères budgétaires relatifs aux activités et aux métiers.

Les préfets changent et ne se ressemblent pas… certains sont plus marquants lors de leur passage que d'autres.

**La régionalisation des Chambres** s'impose dans la douleur avec des réticences côté Lot et Garonne, Pyrénées Atlantiques puis Charente. Un exercice difficile et épuisant, qui n'est toujours pas entièrement stabilisé avec la définition des nouvelles très grandes régions.

**L**'**installation** profite de l'interconsulaire et d'Initiative Périgord pour obtenir du Conseil Régional un **fonds spécifique, le prêt d'honneur,** pour ceux qui ne peuvent pas bénéficier de la DJA, fonds qui a été étendu à toute la Nouvelle-Aquitaine. Le site RDI (Répertoire Départ Installation) de Dordogne est un des premiers à bien fonctionner. Le Point Info Installation est mis en place. Beaucoup d'installations se font hors cadre familial.

Les effectifs des élevages laitiers baissent posant la question des structures ASSELDOR et COPELDOR mises en place dans les années 80 et l'identification des animaux est pensée dans le cadre d'un service commun avec la Haute-Vienne et la Corrèze.

**La Chambre devient OUGC (organisme unique de gestion collective de l'eau) pour tout le bassin de la Dordogne.** 

### **Les OGM sont un sujet de crispation avec le glyphosate, figure de proue des phytosanitaires.**

**Concernant les conditions de travail** : les agents sont soumis à des pressions intenses car la plupart des actions nécessitent d'être justifiées financièrement, la moindre erreur pouvant faire perdre le financement. Les assistantes autrefois secrétaires se chargent de ces suivis financiers des projets. La démarche qualité est adoptée. Une politique de contrôle de gestion est mise en place et la différenciation s'établit entre mission de représentation et mission d'intervention. Le coût de chaque action est bien identifié ce qui a pour vocation de permettre aux élus de plus s'impliquer dans le choix des actions à mener.

La Chambre d'agriculture de la Dordogne met en place le **télétravail fin 2016** en étant une des premières du réseau à le faire.

Notre établissement est fortement mobilisé sur la réforme des **zones défavorisées** (lien avec l'ICHN). Chef de file d'un collectif départemental alliant conseils de gestion, Administrations, élus, syndicats, la Chambre aborde cette problématique sous l'angle technique et mobilise l'ensemble de ses réseaux régionaux et nationaux pour conserver l'intégralité du département en zones défavorisées. Un succès remarqué et remarquable tant cette réforme a impacté certains départements au niveau national.

# **Michel Campagnaud prend la direction en 2018.**

La Cour des comptes propose en 2021 des évolutions dans l'organisation des Chambres d'agriculture qui sont difficilement acceptables et ignorent les vertus de la proximité.

C'est toujours la même histoire pour la haute Administration ; plus la structure est importante plus c'est facile à gérer ! Et on peut toujours **faire plus avec moins** ! Mais la réalité est différente !!!

**Un contrat d**'**objectifs et de performance 2021-2025** est signé par le Président de Chambres d'Agriculture France avec le ministre de l'Agriculture en novembre 2020.

### **Les crises climatiques et sanitaires sont si fréquentes qu**'**une cellule est activée** en quasi permanence !

**L**'**agri bashing** bat son plein opposant agriculture paysanne et agro-industrie !!! L'utilisation des phytosanitaires devient prégnante avec la question du glyphosate.

Les présidents et les directeurs de Chambre doivent s'investir au niveau national. La construction du **réseau** se poursuit avec la généralisation des outils nationaux pour la comptabilité, la gestion des ressources humaines, l'informatique et des outils métiers.

La Chambre régionale a désormais un rôle majeur.

La proposition de baisse de la TATFNB initialement proposée pour 2020 de 15 % a finalement été annulée. Le montant de la recette pour frais de Chambre d'agriculture est plafonné entraînant à la baisse le taux de la taxe. En 2023 et 2024, la Chambre Dordogne a bénéficié d'une augmentation de la TATFNB pour pouvoir assurer les missions de plus en plus nombreuses qui lui sont confiées. L'exercice devient difficile dans un contexte compliqué où la colère gronde et où il faut faire preuve de rigueur et d'agilité.

# **2024 une nouvelle période s'ouvre**

**Une nouvelle équipe de Direction sous l'autorité de Julien MICHAU** prend place avec les départs à la retraite de Michel Campagnaud et de Marie-Ange Castaing, attachée de direction. Les défis sont nombreux : souveraineté alimentaire, reconnaissance du métier d'agriculteur, redonner de la valeur à notre alimentation et du revenu aux agriculteurs, protection contre la concurrence déloyale, simplifier la vie quotidienne des agriculteurs, lutter contre la sur-transposition, assurer le renouvellement des générations, sécuriser l'accès à l'eau…

> Josette Marrant, Directrice de la Chambre d'agriculture de 2004 à 2018

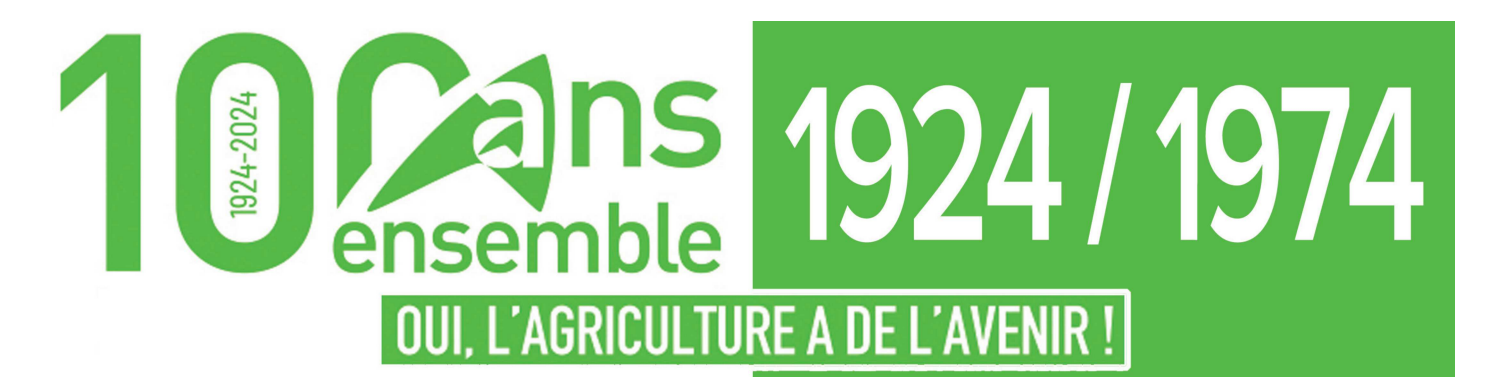

# CHAMBRE D'AGRICULTURE

# **HISTORIQUE** 100 ans au service des agriculteurs

À l'occasion du centenaire des Chambres d'agriculture, la Chambre d'agriculture Dordogne organise un évènement le mardi 26 mars à 14 h au Pôle interconsulaire à Coulounieix-Chamiers.

Au programme pour retracer 100 ans d'existence et d'activité : exposition de photos, de documents, vidéos, témoignages, souvenirs, anecdotes..

En amont, via notre partenaire Réussir le Périgord qui s'associe à cet anniversaire, nous vous proposons deux encarts "100 ans", ce vendredi (1924 / 1974) et vendredi 22 mars (1975 / 2024).

Création 1924 aac)<br>مماہ Chambres d'agriculture

Si la création des Chambres d'agriculture date de 1924, il y avait plus d'un siècle que plusieurs tentatives avaient été faites pour doter l'agriculture d'un organisme officiel représentatif de la profession.

Sur le plan national, ce fut d'abord le Comité Central du Service de l'Agriculture (arrêté du 22 mars 1810). Ce fut ensuite le Conseil d'Agriculture (ordonnance du 25 janvier 1819) dissous en 1823, reconstitué en 1828 et remanié en 1829. En 1838 un nouveau Conseil d'Agriculture fut établi, remplacé en 1844 par un Congrès Central d'Agriculture, puis en 1850 par le Conseil Général de l'Agriculture des manufactures et du commerce et enfin par le Conseil Général de l'Agriculture en 1851, remplacé par un Conseil Supérieur du Commerce, de l'Agriculture et de l'Industrie en 1853. Puis un décret du 11 janvier 1882 institua un Conseil Supérieur de l'Agriculture qui ne fonctionna quasiment pas.

Sur le plan départemental, première tentative remonte  $\overline{a}$ 1829. Un arrêté ministéà riel du 13 février avait décidé qu'il y aurait auprès de chaque sous-préfet un Comité consultatif, composé de trois ou quatre cultivateurs du pays et qu'au chef-lieu du département, les Membres de ces Comités, réunis à des Membres correspondants, formeraient un Conseil départemental

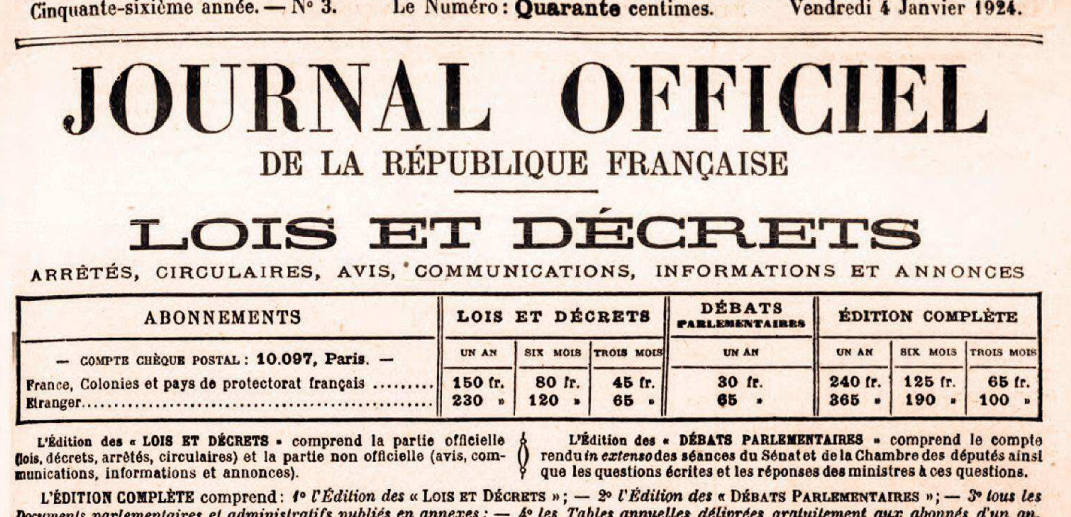

Le BULLETIN DES ANNONCES LÉGALES OBLIGATOIRES paraît le lundi. - (Abonnement : 40 fr.; Prix du numéro : 75 centimes.)

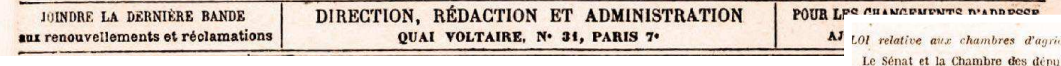

### Extrait du JO du 4 janvier 2024.

d'Agriculture. Mais cet arrêté ne fut jamais appliqué.

« Nos hommes d'État font toujours à cette tribune des professions de foi magnifiques, d'amour et de dévouement, aux intérêts de l'Agriculture, mais quand il s'agit de l'application, je l'avoue, on n'est pas aussi satisfait... » C'est en ces termes, que le maréchal BUGEAUD, alors député de la Dordogne, débuta son intervention devant Chambre des Députés le 18 avril 1840 en faveur de la proposition de loi tendant à créer des Chambres d'agriculture portée par MM. DEFITTE et DE BEAUMONT. Ce projet, également défendu par M. de LAMARTINE, ne sera finalement pas adopté.

De 1851 à 1919 de multiples projets de loi se succéderont, mais ne seront pas appliqués. Ils aboutiront enfin, le 3 janvier 1924, avec la promulgation de la loi sur les Chambres d'agriculture, intégrée dans le code rural. Cependant, le texte ne prévoyait pas leur financement. Aussi, il faudra attendre 1927 et la première loi créant des ressources pour les Chambres d'agriculture, les autorisant notamment à percevoir des taxes additionnelles à l'impôt sur le foncier non bâti.

Les premières élections se déroulent le 27 février 1927, il est à noter que les femmes chef d'exploitation sont électrices.

1927 : Au service du paysan périgourdin

La première Session se réunit le lundi 9 mai 1927 à Périgueux. M. Jean-Jules CRUVEILLER

est élu à la présidence de la Chambre d'agriculture de Dordogne. Les premiers travaux commencent grâce à une subvention de 3 500 F allouée par le Conseil général. Il est décidé de « dresser un tableau complet des besoins et des revendications des travailleurs de la terre par les soins de la Chambre d'agriculture ».

1933 : Installation rue Sirey En 1933, la Chambre d'agriculture de Dordogne achète l'immeuble au n° 1 de la rue Sirey. Pendant de nombreuses années, cet immeuble abritera aussi la direction des services de l'agriculture et plusieurs groupements agricoles.

### 1940 - 1944 : Suppression des Chambres d'agriculture

Le 2 décembre 1940, une loi supprime les Chambres d'agriculture. Elles seront rétablies en 1944 par l'ordonnance d'Alger, les pouvoirs publics ne mais

alture. tés ont opte,<br>Le Président de la République promulgue<br>loi dont la teneur suit:

TITRE IT

DISPOSITIONS GÉNÉRALES

 $1<sup>er</sup>$ . -- La loi du 25 octobre 1919 sur<br>ambres d'agriculture est abrogée.

### TITRE H

**CHAMBRES DÉPARTEM** Art. 2.  $-$  Il est créé, dans chaque départements une charabre departementale. Cette chambre à son siège au<br>termentale. Cette chambre à son siège au<br>termentale. Cette chambre à son siège au<br>les pouvoirs publies, les organ

Art. 3. - Les chambres départementales<br>d'agriculture sont composées:

**P De membres dus au scrittin de liste,**<br>par arrondissement, à raison de quatre par<br>arrondissement ou circonscription électo-<br>raile :

par arrondissment, a ration de quatre par arrondissment ou circonscription declared expansion de the particle  $\mathbb{R}^2$  are delegates, designed and may arrondissment in the particle of our deconscription detectors of par

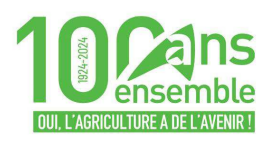

# 1927

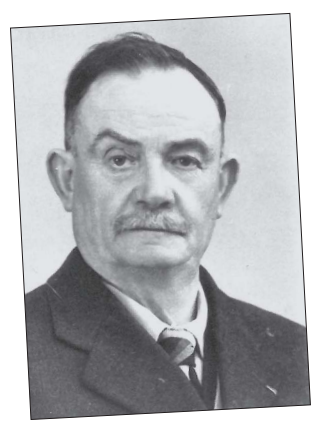

M. Jean-Jules CRUVEILLER, premier président de la Chambre d'agriculture Dordogne, ingénieur agricole, agriculteur à Lisle, élu par les agriculteurs individuels de l'arrondissement de Périgueux.

# 1928

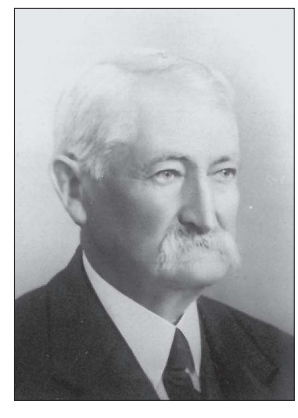

M. Eugène MONJOINT, président de la Chambre d'agriculture Dordogne, de 1928 à 1940, puis de 1944 à 1952, agriculteur à Chalais.

# 1933

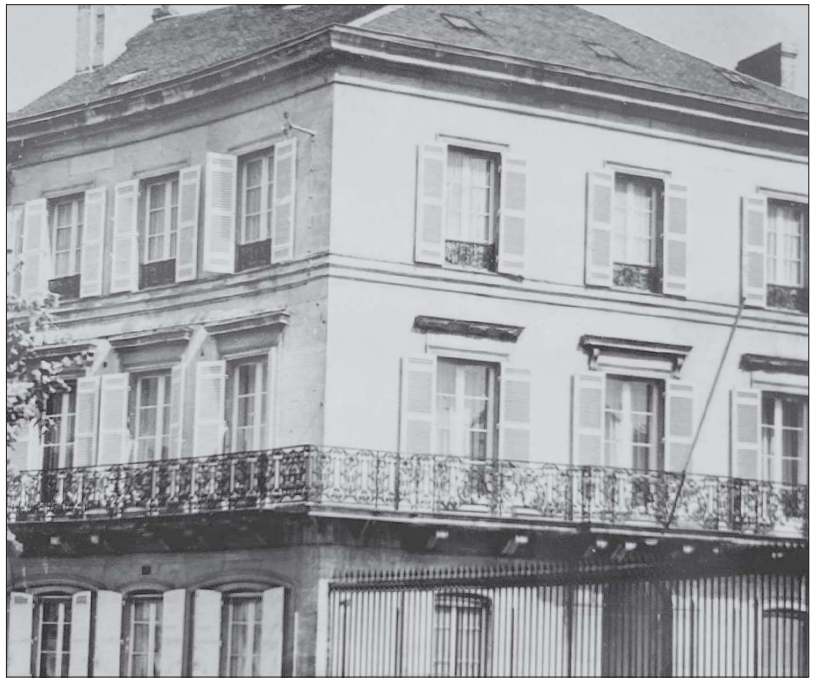

La Chambre d'agriculture s'installe dans l'immeuble au 1 de la rue Sirey à Périgueux. Auparavant son siège était à la Chambre de Commerce et les Sessions se tenaient à la Préfecture.

1948 M. Étienne MINEUR, agriculteur à St-Martin-de-Gurçon, secrétaire général de la Chambre d'agriculture Dordogne, acteur du redémarrage des Chambres

d'agriculture en

1948.

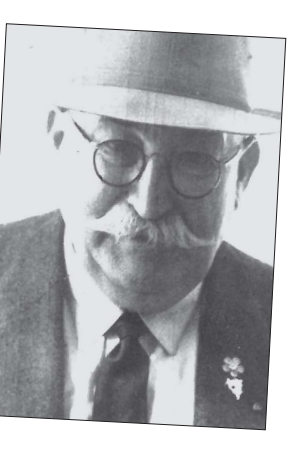

1948

M. Abel MAUMONT, né le 23 juillet 1877, agriculteur à Flaugeac, vice-président de la Chambre d'agriculture Dordoane. acteur du redémarrage des Chambres

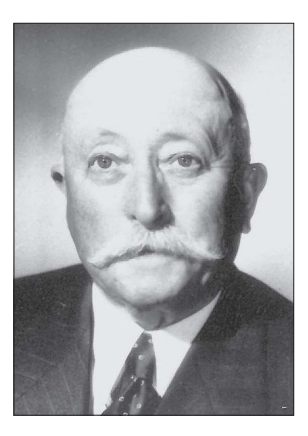

d'agriculture en 1948. Il fut maire, conseiller d'arrondissement et Conseiller Général.

1952

M. Jean-René ROYERE. viticulteur à Monbazillac. président de la Chambre d'agriculture Dordogne de 1952 à 1959.

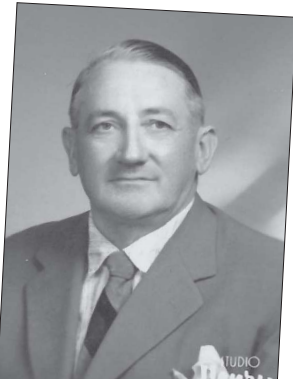

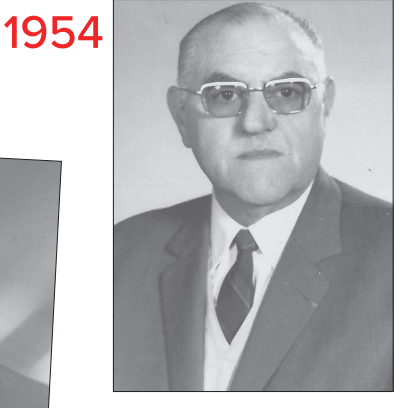

Précédemment secrétaire général, M. Robert JACQUINET est nommé directeur de la Chambre d'agriculture Dordogne. Il le restera jusqu'en janvier 1972, date de son décès.

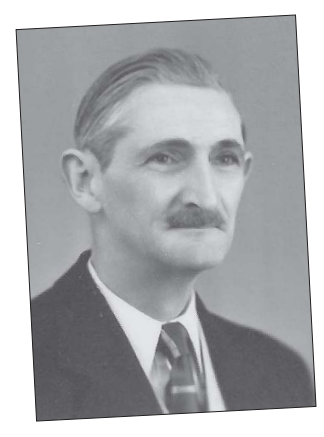

1960

M. Roger **MONJOINT** (fils de Eugène MONJOINT). éleveur de bovins limousins à Mavaleix commune de Chalais, président de la Chambre d'agriculture Dordogne de 1960 à 1961.

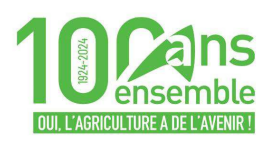

# 1961

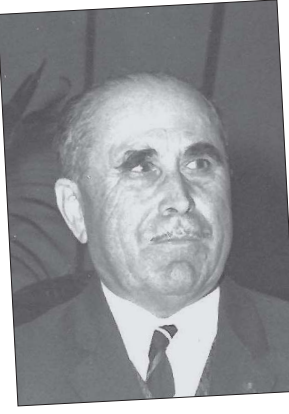

M. Camille GUIONIE CHATEAU, viticulteur à Montazeau, président de la Chambre d'agriculture Dordogne de 1961 à 1970.

# 1965

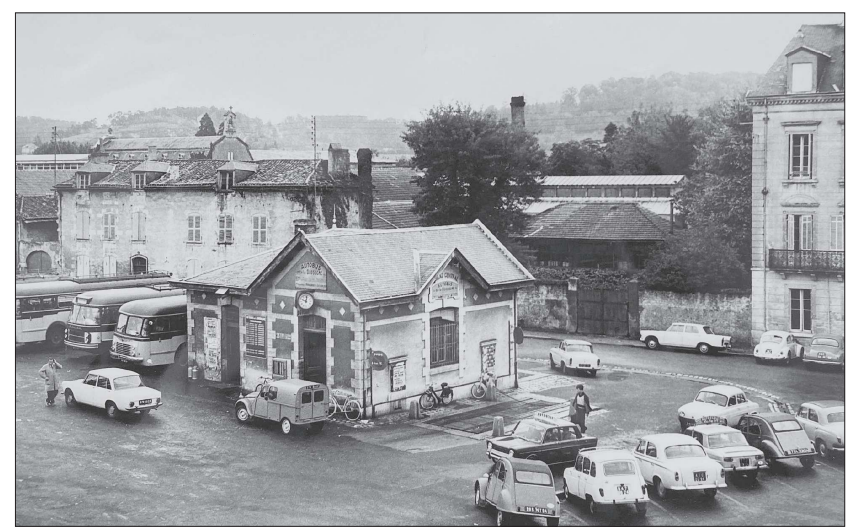

1970

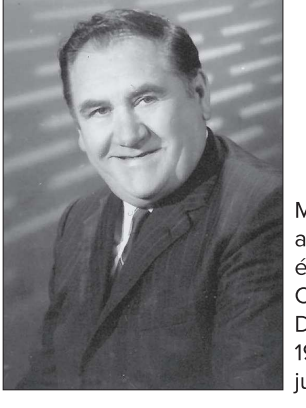

Place Francheville, au premier plan la gare routière et au deuxième la conserverie Murat.

M. Georges TRIJOULET, agriculteur à Allemans, élu président de la Chambre d'agriculture Dordogne le 25 juin 1970 et le restera iusau'en 1976.

# 1972

M. Pierre ROUX, orginaire de la Vienne, devient directeur de la Chambre d'agriculture Dordogne, après avoir travaillé à la Direction des services agricoles à Périqueux depuis 1964.

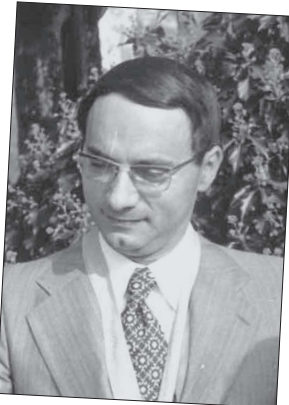

1970

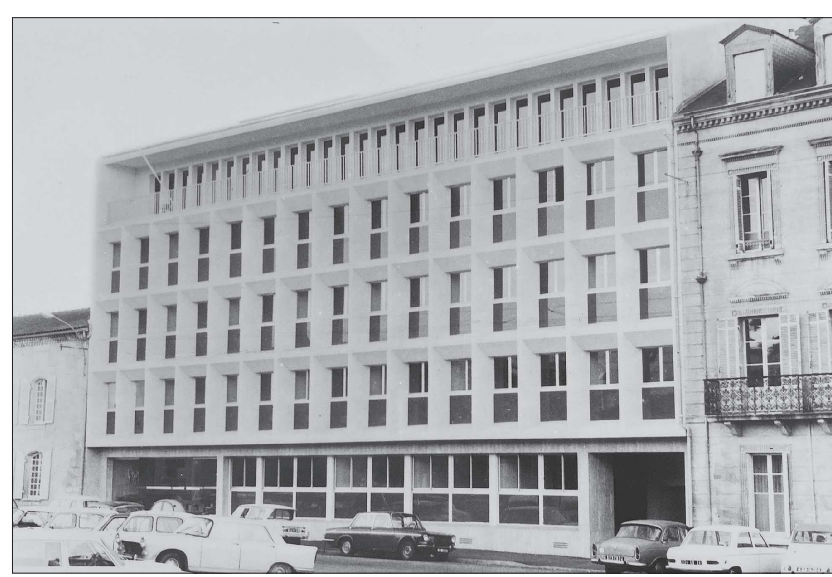

4 place Francheville, le nouveau siège de la Chambre d'agriculture. L'inauguration a lieu le 27 mai 1971.

1974

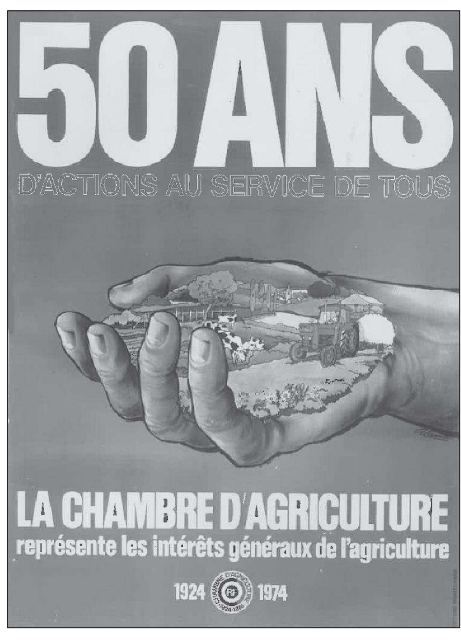

Cinquantenaire des Chambres d'agriculture.

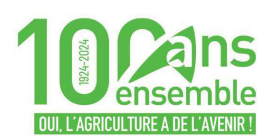

prennent aucune disposition en vue de la reprise du fonctionnement des Chambres d'agriculture

1948 : Remettre sur pied l'institution

En 1948, le Bureau de la Chambre d'agriculture de la Dordogne (Eugène MONJOINT, Président, Abel MAUMONT, Vice-Président,  $et$ Étienne MINEUR, Secrétaire Général) prend l'initiative de relancer les Chambres d'agriculture

Le 26 juin 1948, Abel MAUMONT est appelé en remplacement de Joseph FAURE à la présidence de l'APPCA (Assemblée Permanente des Présidents des Chambres d'agriculture) pour remettre sur pied l'institution.

1949 : La reconnaissance

Un avis du conseil d'État Chambres d'agriculture.

1952 : Renouvellement des membres de la Chambre d'agriculture

1954 : Les Chambres deviennent un acteur incontournghle

Le décret du 24 décembre 1954 met en place l'organisation actuelle des Chambres d'agriculture et leur permet ainsi de devenir l'un des acteurs essentiels de l'agriculture.

1954 : M. Robert JACQUINET devient directeur

1959 : Élection générale des Chambres d'agriculture avec nouveau régime électoral réforme du régime financier

 $1965 :$ Installation place Francheville

La Chambre d'agriculture décide d'entreprendre la construction d'un nouvel immeuble au 4 place Francheville, à l'emplacement des anciennes conserveries Murat, dans lequel elle s'installera en 1970.

1970 : Élection générale des Chambres d'agriculture avec nouveau régime électoral

1972 : M. Pierre ROUX devient directeur de la Chambre d'agriculture, en remplacement de M. Robert JACQUINFT décédé subitement dans l'exercice de ses fonctions

M. Thomas Robert **BUGEAUD de la PICONNERIE** (1784-1849), maire de Lanouaille de 1825 à 1830, député de 1831 à 1849, passionné d'agriculture, créateur du comice de Lanouaille en 1824. « Je ne suis ni professeur ni prophète, je ne suis qu'un soldat laboureur », déclaration devant la Chambre des

députés en 1832.

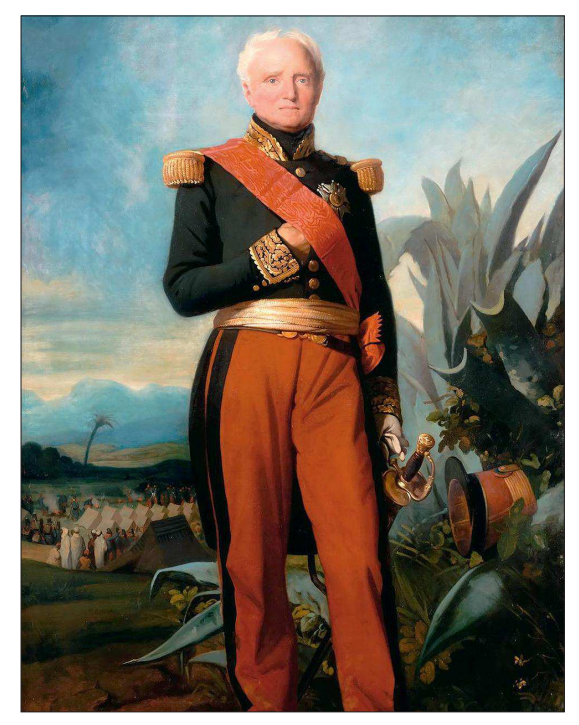

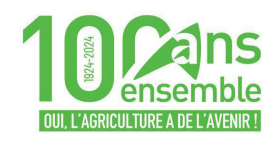

# **IL A PRÉSIDÉ**

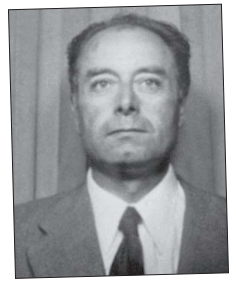

# 1976-1989 René Magnanou

Je suis entré en 1965 à la Chambre et j'en ai été le président de 1976 à 1989. Lorsque nous sommes arrivés place Francheville, être là au centre de Périgueux face à la gare routière qui drainait des autocars venant de tout le département, cela montrait bien l'importance de l'agriculture pour tout notre territoire. Je me souviens que beaucoup d'agriculteurs venaient au marché le mercredi et en profitaient pour

venir à la Chambre et rencontrer les services.

Déjà, dans les années 76-80, il y avait des agriculteurs en difficulté. Les mesures Cresson ont certes apporté des aides à ces exploitants mais cela n'a pas résolu tous les problèmes. Pour y remédier on a essayé de faire des choses, la Chambre était sur tous les fronts du développement avec de belles réussites comme le développement de l'agritourisme.

On a aussi essayé de relancer la production d'oie, c'est une image de marque pour le Périgord. La filière volailles grasses s'est développée avec le soutien de la Chambre à la création et au fonctionnement des coopératives de Thiviers, Ribérac et Sainte-Alvère.

La Coopérative d'Habitat Rural, créée sur l'idée du sénateur Brégégère, a rendu d'énormes services à l'époque de la décohabitation mais aussi pour des plans de bâtiments d'élevage notamment pour les vaches laitières.

C'est aussi l'époque des plans de développement d'exploitation, les PDE, notamment laitiers après l'instauration des quotas. C'est aussi l'époque de la structuration du service élevage avec l'EDE, ASSELDOR et COPELDOR. Nous faisions un travail d'accompagnement de l'élevage bovin viande de concert avec la coopérative de Thiviers.

Il faut aussi évoquer la création du service hydraulique et le développement de l'irrigation et du drainage avec la CUMA périgourdine d'assainissement.

C'est aussi l'époque de mise en place des centres expérimentaux, Glane pour les ovins et la truffe, Douville pour la fraise.

Nous avons aussi travaillé avec le soutien de l'Administration pour animer les OGAF et participer à la modernisation des exploitations agricoles.

La mise en place des CRDA nous a permis de bien faire remonter les préoccupations du terrain

Je dois dire toute mon admiration pour Pierre Roux, notre Directeur. Il ne s'arrêtait jamais. Je voudrais lui rendre un hommage tout particulier pour son boulot extraordinaire au bénéfice de la Chambre et de l'agriculture du département. Enfin je me souviens de l'ambiance familiale qui prévalait avec un liant très fort entre nous aussi bien professionnels que salariés au service des agriculteurs.

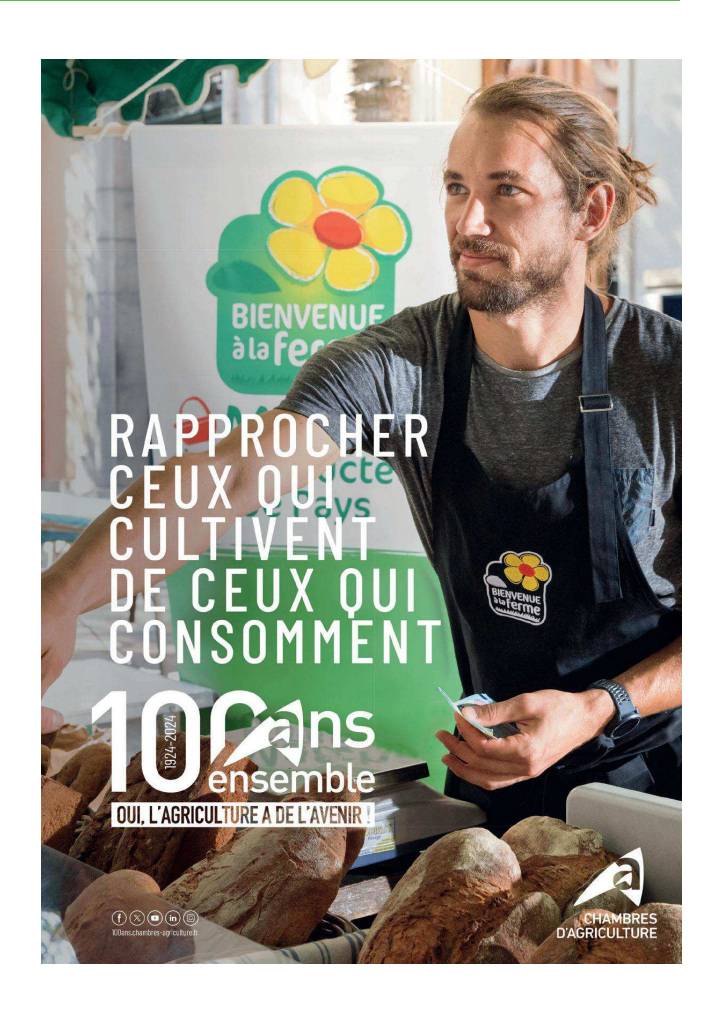

# 1 ans 1975 / 2024 **OUI, L'AGRICULTURE A DE L'AVENIR!**

# CHAMBRE D'AGRICULTURE

# PRÉSENTATION PAR JOSETTE MARRANT 50 ans d'adaptation permanente

Josette MARRANT vous qui avez passé 10 ans au service hydraulique de la Chambre d'agriculture, puis 13 ans en DDA et au Département, tout en travaillant avec la Chambre, puis 14 ans comme directrice, que retenez-vous de ces 37 ans ?

Pour évoquer ces 50 dernières années je distinguerai avant et après 1992.

Avant 92 la Chambre, dirigée par M. Roux depuis 1972, ancien<br>chef de service de la DDA, était force de proposition sur tous les fronts pour organiser les filières, en créant des centres d'expérimentations Glane et Douville, mais aussi en contribuant à structurer les exploitations grâce aux OGAF en créant la Coopérative d'habitat rural pour les bâtiments, la Cuma périgourdine d'assainissement nour valoriser les terres par le drainage et en constituant un petit bureau d'études pour développer l'irrigation. Bien sûr, elle accompagnait les agriculteurs sur les dispositifs de l'État comme les Plans de redressement à partir de 82, les Plans d'Amélioration Matérielle laitiers à partir de 84. Tout allait de soi dans l'entre-soi agricole, et l'heure était à l'optimisme avec le développement agricole, la<br>création des GAEC, des Cumas, même certaines exploitations souffraient de difficultés. L'objectif était toujours de moderniser les exploitations dont le nombre diminuait. Des antennes ont été créées, accompagnées par une association locale d'agriculteurs, les CRDA, pour faire remonter les préoccupations. Par Chambre on désignait à la fois l'établissement public et un certain nombre d'associations. Quand la Chambre ne pouvait pas être financée les associations l'étaient. M. Roux était très doué pour cela. Il a su rapidement moderniser les conditions de travail avec l'apparition dès 85 de l'informatique qui a révolutionné le travail des secrétaires et des techniciens, et il a également féminisé le conseil agricole.

À partir de 92 tout a changé : il a fallu se préoccuper d'agriculture et d'environnement, et faire avec d'autres, dans un cadre budgétaire contraint.

C'est la nouvelle PAC, ses primes compensatoires et les mesures environnementales, et c'est la loi sur l'eau de 92. L'eau va devenir un sujet majeur tant sur le plan qualitatif (zones vulnérables et produits phytosanitaires) que quantitatif (la question de la ressource). C'est aussi l'adoption de la charte vallée Dordogne d'EPIDOR, qui compte des propositions tendant à restreindre l'activité agricole.

Les pratiques des agriculteurs commencent alors à être scrutées par l'opinion publique (les réseaux sociaux après 2010 vont être de formidables caisses de résonance). La réalementation devient de plus en plus contraignante et les mises aux normes sont très coûteuses. Là-dessus survient la crise de la vache folle qui crée une crise de confiance. L'agriculture à partir de ces<br>années-là, avec la montée du mouvement écologiste, est sous le feu des critiques et les professionnels ne mesurent pas tout de suite l'urgence d'établir de la communication positive. La Chambre accompagnera les obligations réglementaires et cherchera par tout moyen à tirer parti de ce qui peut être valorisé. Ainsi en a-t-il été pour Natura 2000, les Contrats Territoriaux d'Exploitation pour lesquels Philippe Castanet alors directeur a beaucoup embauché. La Chambre compte alors 140 salariés. Mais aussi les groupes GIEE plus tard, terrain d'expérimentation de nouvelles pratiques que le groupe agronomie pilote

Les sécheresses de 89 et 90 vont conduire à la création de l'association des irrigants et la prise en charge par la chambre de la gestion administrative des différents syndicats et associations d'irrigants

L'entrée dans le XXI<sup>e</sup> siècle est marquée par la tempête de 99. Les 20 premières années du siècle

vont se caractériser par une succession de crises sanitaires et climatiques. La gestion des crises va devenir une activité à temps complet. Les pouvoirs publics dictent ce que la Chambre doit faire : c'est le temps des conventions, mais aussi le temps des appels à projet auxquels la chambre répond avec succès.

Les baisses de financement vont nous contraindre en 2006 à établir un plan de licenciement.

Un service environnement a été créé signe de la prise en compte de ces nouvelles préoccupations.

.<br>La pression des associations de protection de l'environnement contre les projets de bâtiments agricoles va nous conduire à nous outiller juridiquement.

Les élus sont amenés à siéger au sein de nombreuses instances de décision notamment de gestion de l'eau et ce n'est pas facile de faire entendre leur voix. Nous devons en permanence construire des argumentaires solides pour faire aboutir nos revendications. Nous finirons ainsi par faire reconnaître les zones défavorisées. Les gouvernements successifs mettent la pression sur l'ensemble du réseau pour mutualiser des moyens puis pour régionaliser. 15 ans de négociations, d'expérimentations, d'échecs pour finalement transférer l'informatique au niveau national, les Ressources Humaines, la Compta au régional.

Nous avons reçu des missions de service public : le Centre de Formalités des Entreprises, le point info installation, le Centre d'Élaboration du Plan de Professionnalisation Personnalisé, l'identification animale.

La réduction des produits phytosanitaires et la lutte contre le changement climatique font partie de nos missions confiées par l'État, mais aussi informer les agriculteurs sur la réglementation nationale et européenne et

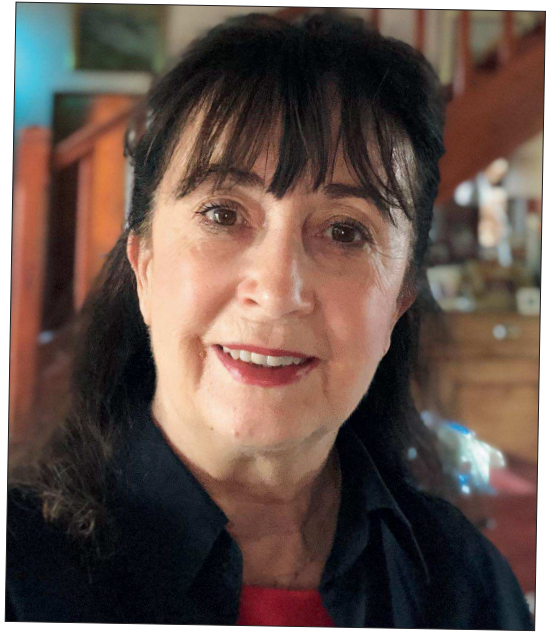

appuyer le dépôt des demandes d'aides et d'assistance à la mise en conformité avec la réglementation. Faire plus avec moins c'est l'injonction permanente ! L'accompagnement PAC est chaque année un exercice intense.

Nous avons été force de proposition pour tout ce qui est la promotion des produits avec les signes officiels de qualité et la marque Saveurs du Périgord, l'approvisionnement de la restauration collective avec la SCIC Mangeons 24, la valorisation de Bienvenue à la ferme et les marchés de producteurs, les groupements d'employeurs, l'aide complémentaire à l'installation via le fonds régional, la bonne gestion du Répertoire départ installation.

Nous avons porté en tant qu'Organisme unique le dossier d'autorisation de prélèvement d'eau pour tout le bassin de la Dordogne.

Nous avons été novateurs et avons su nous ouvrir aux autres secteurs d'activité en travaillant en interconsulaire notamment sur un pôle excellence rurale cuir. Le Pôle interconsulaire inauguré en 2010, est la meilleure illustration de ce partenariat

Nous avons pratiqué le télétravail bien avant le covid.

En 2018 Michel Campagnaud me succède. Et 2024 c'est Julien Michau qui devient directeur. La Chambre compte 100 salariés nous situant au-dessus de la movenne.

La Chambre s'est adaptée à la décentralisation... au regroupement DDE/DDA, aux bouleversements institutionnels avec les regroupements de communes, de syndicats, les agglos... aux changements de préfets qui passent et ne se ressemblent pas... aux lois d'orientation agricole.

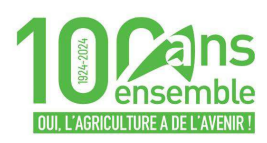

# 1976

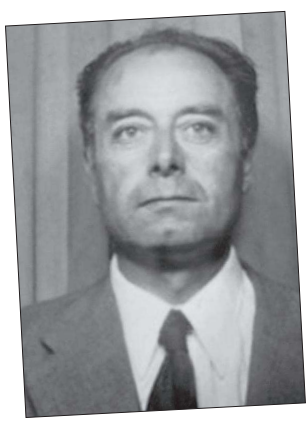

Suite au décès de M. Georges TRIJOULET, M. René MAGNANOU, agriculteur à Cénac, est élu président de la Chambre d'agriculture Dordogne.

# 1989

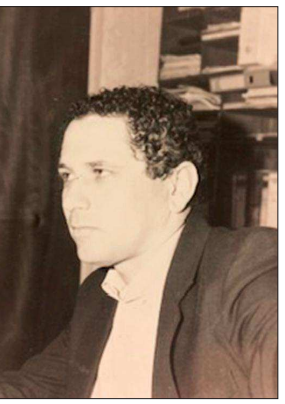

M. Dominique MORTEMOUSQUE, agriculteur à Nojals et Clottes est élu président de la Chambre d'agriculture Dordogne.

# 1997

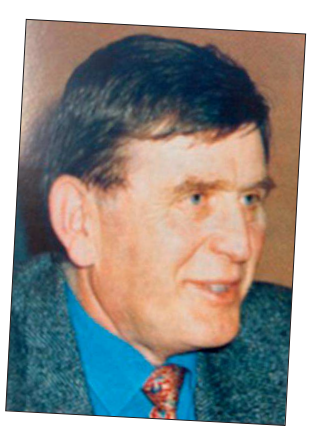

M. Bernard LAVAL succède en cours de mandat à M. Dominique MORTEMOUSQUE, démissionnaire, à la présidence de la Chambre d'agriculture Dordogne.

# 1999

M. Philippe **CASTANET** devient directeur de la Chambre d'agriculture Dordogne suite au départ à la retraite de M. Pierre ROUX, Directeur depuis 1972.

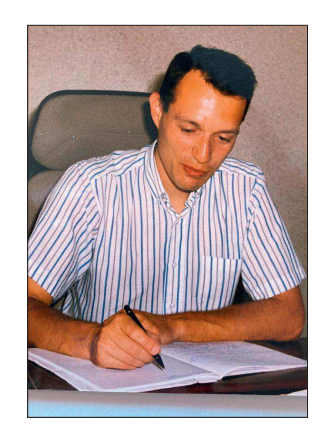

# 2004

M<sup>me</sup> Josette **MARRANT** devient directrice de la Chambre d'agriculture Dordogne.

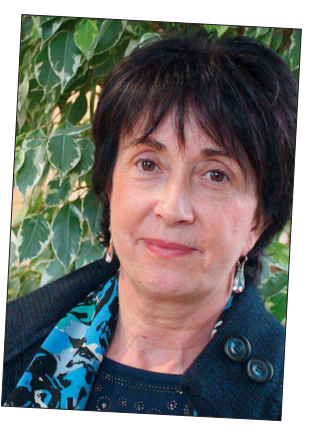

# 2005

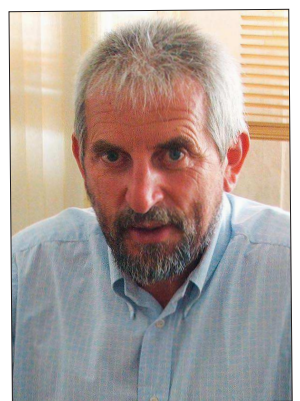

M. Jean-Pierre RAYNAUD, agriculteur à Rouffignac Saint Cernin, est élu président de la Chambre d'agriculture Dordogne, en remplacement de M. Bernard LAVAL. démissionnaire.

# 2013

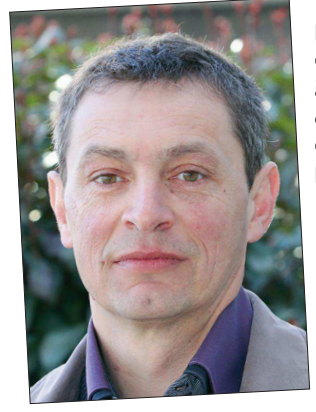

M. Jean-Philippe GRANGER, éleveur laitier à Notre Dame de Sanilhac, est élu président de la Chambre d'agriculture Dordogne.

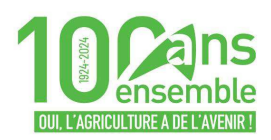

# 2009-2010

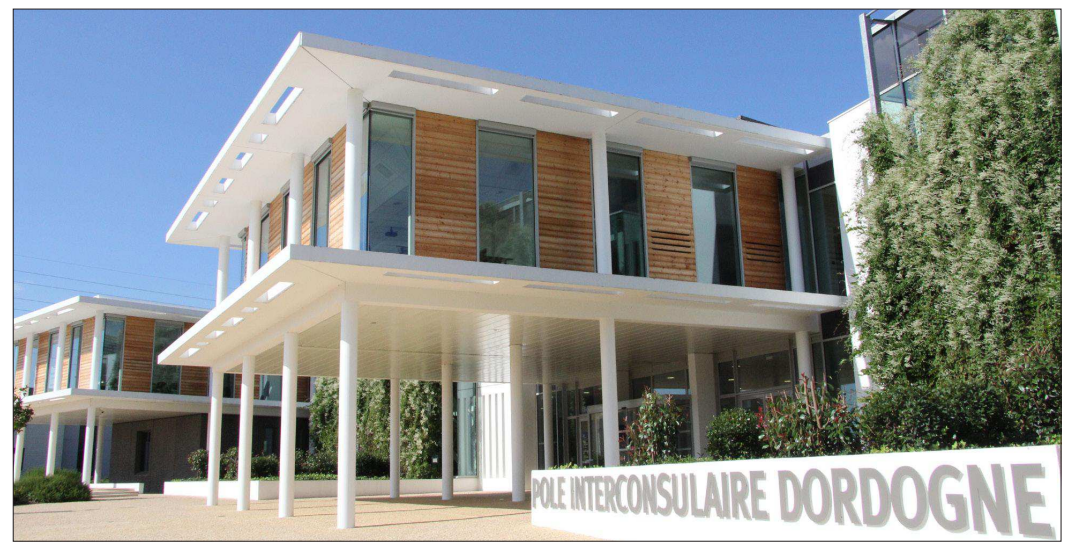

La Chambre d'agriculture s'installe dans ses nouveaux locaux au Pôle Interconsulaire à Cré@vallée nord en novembre 2009. L'inauguration du Pôle Interconsulaire, avec la Chambre de Commerce et d'Industrie et la Chambre de Métiers et de l'Artisanat et la Chambre d'Agriculture a lieu le 21 juin 2010.

# 2018

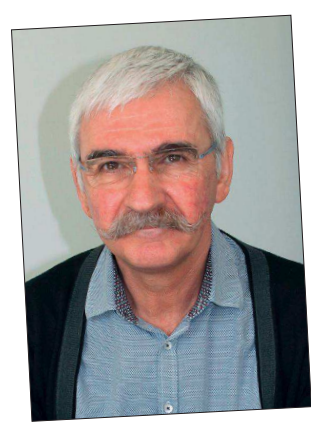

M. Michel CAMPAGNAUD, précédemment directeur adjoint, devient directeur de la Chambre d'agriculture Dordogne, suite au départ à la retraite de M<sup>me</sup> Josette MARRANT.

# 2024

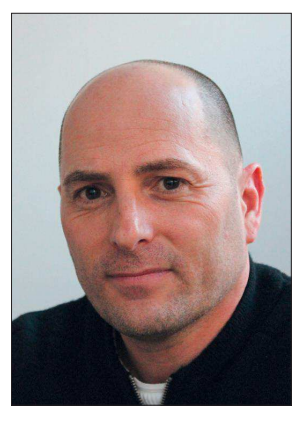

M. Julien MICHAU, précédemment directeur adjoint, devient directeur de la Chambre d'agriculture Dordogne, suite au départ à la retraite de M. Michel CAMPAGNAUD.

# APPORTER

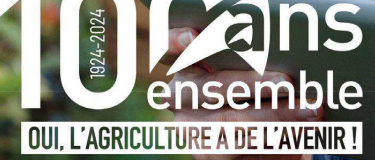

 $0$ 0000

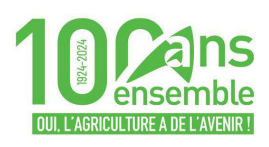

# **LES PRÉSIDENTS**

EXTRAIT DE L'ENTRETIEN AU CLUB DE LA PRESSE DU PÉRIGORD 1989-1997 PAR JEAN-MARIE GAIY **Dominique Mortemousque** 

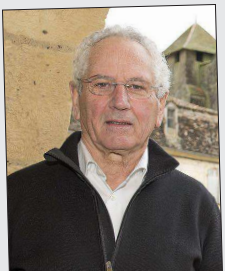

[...] À propos de la journée du monde rural à Paris. Pour nous, c'est important de dépasser les aspects spécifiques agricoles, d'expliquer à l'opinion publique, aux médias, au-delà des graves difficultés actuelles de l'agriculture, qu'il y a aussi de graves problèmes d'économie, d'environnement, de répartition géographique des agriculteurs sur l'ensemble du territoire. Pour cela, il était important de se lier à tous les acteurs motivés pour défendre l'avenir du monde rural (...). Pendant longtemps l'agriculture a défendu ses problèmes de manière corporatiste. (...)

Expliquez-moi pourquoi, valeur 91, un fermier américain avec 35 qx de maïs continue à produire alors que son collègue français avec 100 à 120 qx s'interroge ? La technicité et la génétique ne sont pas en cause. Ce sont les problèmes fiscaux et les charges qui sont trop lourdes. (...) Chez nous, les notions d'environnement, d'entretien de la nature doivent être intégrées. Le facteur purement économique n'est pas le seul qui compte. Certains analystes ont calculé que l'on pourrait faire produire l'équivalent de la ferme France sur vingt départements ! Veut-on maintenir la compétitivité de l'agriculture française en cassant l'économie en trois quarts des régions du pays ?

Les qualités de l'agriculteur de l'an 2000 : Technique, gestionnaire, aimer la terre, être capable de travailler en groupe pour partager les coûts de production et de mécanisation, bosser pas mal (...)

Les agriculteurs sont complètement perturbés. Ils ont du mal à retrouver leurs repères. (...). C'est à la fois les filières où il y a des problèmes par rapport à des désaccords avec<br>les pouvoirs publics, le gouvernement, la CEE, et aussi sur la formation et la compétence de l'agriculteur à exercer le métier. En ce qui me concerne, j'essaie de construire, d'être positif dans mes responsabilités professionnelles et syndicales. (...)

Le rôle de la Chambre consulaire, c'est de relier, faire travailler ensemble les acteurs, partenaires de l'agriculture, d'éviter des fractions pour des questions dogmatiques entre les hommes et les organismes. Commençons par régler les convergences après on s'occupera des divergences...

La jachère, le gel des terres, c'est un mauvais chemin. Au contraire, un système extensif s'appuyant sur des produits de qualité dans des filières organisées et pointues me paraît la solution pour l'agriculture de nos régions.

# 2005-2013 **Jean-Pierre Raynaud**

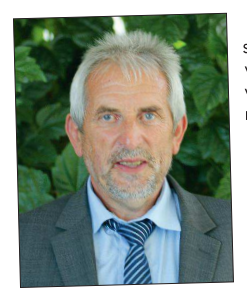

Ce que je retiens en premier de cette période c'est la succession des crises qui ont affecté en particulier l'élevage avec la diminution du nombre d'exploitations d'élevage. J'ai notamment en mémoire cette image forte d'une manifestation lors de la crise laitière où le lait était vidé autour du pôle interconsulaire avec des tonnes à lisier.

Je me souviens également de la construction du pôle interconsulaire dans un contexte difficile. C'était inédit à l'époque. Les planètes se sont bien alignées entre les trois chambres qui ont accepté de migrer ensemble pour un site facile d'accès, accueillant et offrant des conditions de travail dignes. Nous avons eu beaucoup de discussions entre partenaires et d'explications aux agriculteurs dans un contexte d'agriculture en crise. Nous avons réalisé une

mutualisation de moyens entre Chambres consulaires qui aurait pu être plus importante

mais moins sur le développement économique où chacun est resté dans son domaine. Un autre grand moment a été la construction du Projet Agricole Départemental (PAD) en établissant des partenariats qui nous ont permis de nous ouvrir à tout l'écosystème qui tourne autour du métier et c'est la Chambre qui a tenu la plume.

Cette époque c'est aussi celle du renforcement des circuits courts et de l'engagement dans le bio et le local : la Chambre d'agriculture a été un interlocuteur important dans ces orientations. C'est aussi l'époque de l'engagement dans l'agronomie : à partir du Sarladais, un gros travail a été réalisé par la Chambre sur de nouveaux itinéraires précurseurs et novateurs. Pour financer ces orientations, nous sommes allés chercher des financements CASDAR, nous avons sollicité des fonds de la Région par exemple pour des matériels spécifiques à ces nouvelles pratiques. Nous avons commencé à répondre à des appels à projets européens, par exemple sur l'agronomie et le changement climatique.

Cette période a vu aussi l'évolution statutaire des Chambres avec le renforcement de la régionalisation. Au cours de ces années nous avons réussi à maintenir une bonne relation avec le Département et la Région.

# 1997-2005 **Bernard Laval**

De la période durant laquelle j'étais Président de la Chambre je retiens plusieurs faits marquants.

C'est moi qui ai signé l'acte de vente du siège place Francheville : ce n'était pas une décision solitaire mais bien une décision collective de la Session qui a fait ce choix pour aller au pôle interconsulaire. La discussion a été longue pour quitter le centre de Périgueux mais il

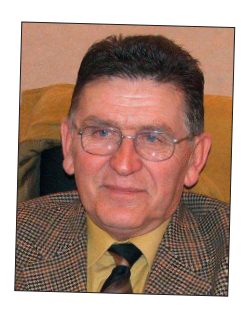

devenait de plus en plus compliqué pour les agriculteurs de venir en centre-ville et la mise en conformité du bâtiment aurait coûté très cher sans amélioration des conditions de travail et d'accueil. En outre, le projet permettait de se regrouper avec les autres chambres consulaires pour un meilleur service aux ressortissants.

Lors de la tempête de 1999, la Chambre d'agriculture a joué un rôle important avec la Préfecture et le Conseil Général pour aider les agriculteurs. Face au désespoir sur certaines exploitations on a monté très vite une cellule de crise en lien avec la Préfecture et EDF. Je me souviens de l'acheminement de génératrices vers les exploitations laitières et de l'appel à l'armée pour relever les noyers. C'était une mobilisation dans un contexte très difficile et les services ont été à la hauteur, ce qui nous a valu ensuite une reconnaissance importante de la part de l'État et du Département.

Nous avons renforcé et accompagné les CRDA qui ont alimenté notre réflexion sur la politique départementale, avec un Bureau élargi aux CRDA et aux autres syndicats.

Nous avons développé l'agritourisme et les démarches de qualité avec notamment le lancement des marchés de producteurs, le premier s'est tenu à Salignac. Avec l'APCA, nous avons organisé un congrès national de Bienvenue à la ferme au Palais des fêtes à Périgueux.

Nous avons assuré l'accompagnement des commissions cantonales sur le foncier avec le syndicalisme

Nous avons mis en place l'accompagnement des agriculteurs sur les dossiers PAC.

Nous nous sommes beaucoup investis sur les Contrats Territoriaux d'Exploitation dont les financements permettaient de revitaliser le monde rural, mais il n'y en a pas eu assez.

Pour boucler le budget, nous avons commencé à répondre à des appels à projets afin de compléter le financement des actions collectives de développement et il nous a fallu commencer à facturer l'appui individuel aux agriculteurs.

# **ACTUEL PRÉSIDENT Jean-Philippe Granger**

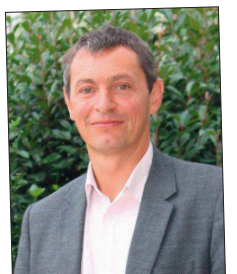

Le fait le plus marquant pour moi c'est la régionalisation des Chambres et la mise en commun de services supports (informatique, comptabilité et ressources humaines). Avec la Nouvelle Aquitaine, à douze au lieu de cinq, c'est plus compliqué. Il a fallu apprendre à se connaître – ca a été très chronophage – et plus d'harmonisation dans les choix politiques d'accompagnement des trois anciennes Régions.

Ces dernières années, nous avons beaucoup plus de demandes d'accompagnement de la part des agriculteurs face à la complexité administrative. Cela nous oblige à nous adapter en consacrant plus de 50 % de notre activité au réglementaire, au détriment du développement et de l'agronomie. Les budgets sont sous forte contrainte car depuis 2012

nous n'avons plus la main sur le taux de la taxe additionnelle à la taxe sur le foncier non bâti. Cette ressource de l'institution diminue alors que les charges augmentent. Heureusement cela a été corrigé dans la dernière Loi de Finances.

Nous continuons à financer certaines activités en répondant à des appels à projets européens en particulier sur l'agronomie et le changement climatique. Cela nous permet d'être reconnus à l'étranger, de nouer des partenariats très intéressants avec des opérateurs d'autres pays européens et de continuer à travailler sur le collectif et l'agronomie.

Nous avons changé le fonctionnement de la Chambre en abandonnant le travail en silos au profit d'un fonctionnement croisé entre siège et antennes permettant de refaire du lien avec le terrain.

Sur le plan climatique, cela fait trois ans que nous sommes en gestion de crise pour accompagner les agriculteurs. La Chambre est devenue Organisme Unique pour la gestion de l'eau du bassin de la Dordogne. Nous faisons un gros travail pour aider les agriculteurs sur l'irrigation et la création de réserves, enjeu majeur pour demain.

Nous devons poursuivre notre investissement sur le changement climatique, l'agronomie et l'eau : sans eau on ne peut pas produire. Il nous faut gagner en efficience dans l'utilisation de l'eau et aussi se battre avec les pouvoirs publics pour la création de nouvelles réserves.

Il nous faut aussi fixer l'élevage, arrêter l'hémorragie : c'est un enjeu social, environnemental et économique. Notre département de la Dordogne représente ce que cherche la société en matière d'équilibre dans la biodiversité. Un gros travail reste à faire par rapport aux règles qui perturbent cet équilibre. Nous sommes aussi de plus en plus sollicités par les collectivités, qu'il s'agisse de PAT, d'environnement ou d'économie. Enfin, avec l'évolution des contextes, il nous faut toujours mieux accompagner les agriculteurs afin de les aider à lever la tête du guidon pour adapter leurs orientations.

### **ENTRETIENS RÉALISÉS PAR ALAIN PLAUD**

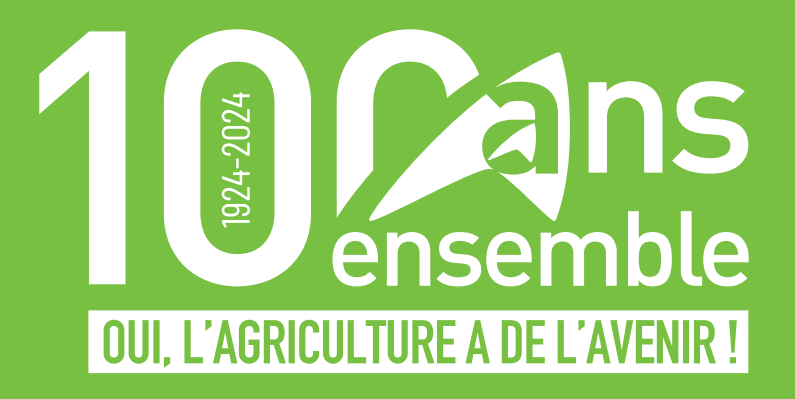

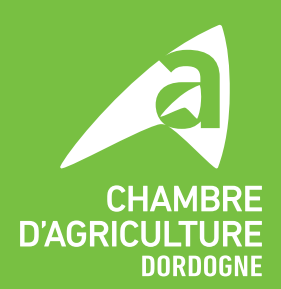